#### **AMSB 17/9/2018 AA1718 e precedenti** Si ricorda nell'effettuare un test di specificare ogni volta le ipotesi nulla e alternativa.

**Es 1 (tutti)** Si considerino i seguenti dati

-3.7 4.3 -4.6 -1.4 3.5 2.2 5.3 -0.2 1.2 3.2 3.5 -2.1

- 1) Si costruisca l'istogramma suddividendo in 4 classi  $[-6, -3[, [-3, 0[, [0, 3], [3, 6].$  Se ne faccia il grafico. Si stimino la media pesata e la varianza pesata
- 2) Si stimino due parametri che potrebbero essere usati come indicatori per verificare la gaussianità della distribuzione dei dati (per questo punto non è necessario fare riferimento ai dati suddivisi in classi)

*Nel calcolo della media e delle varianze pesate devono essere presi in considerazione i valori centrali come rappresentativi di ogni classe.*

Alcuni parametri che potrebbero essere utili per verificare la gaussianità, in prima approssimazione, possono *essere la curtosi e la skewness.*

**Es 2 (tutti)** Si vuole verificare se i valori di connettività funzionale tra due aree cerebrali (PDC), durante due compiti cognitivi, siano significativamente diversi. Si esegue un esperimento su due gruppi di soggetti di 6 e 7 persone. A ciascuno dei due gruppi si fa eseguire uno dei test. Si ipotizza che i valori osservati seguano una distribuzione di tipo Chi quadro con 10 gdl. Si adotti un livello di significatività pari allo 0.05

PDC gruppo 1 0.90 0.82 0.74 0.35 0.65 0.55 PDC gruppo 2 0.96 0.95 0.44 0.57 0.25 0.72 0.81 

# Bisogna utilizzare un test non parametrico. In questo caso abbiamo dati indipendenti, quindi il test è di Mann-*Whitney.* La somma dei ranghi è pari a 41, che ricade all'interno della regione di accettazione (27,57). Quindi *si accetta l'ipotesi nulla con significatività pari a 0.05*

**Es 3 (tutti)** Si vuole stimare il tempo di assemblaggio di un dispositivo. Si misura il tempo impiegato da 120 lavoratori, osservando un tempo medio pari a 16.2 minuti. Sapendo che la deviazione standard è pari a 3.6 minuti, si fornisca una stima al 92% del tempo medio di assemblaggio.

Quanto dovrebbe essere grande il campione per avere un intervallo di confidenza al 92% ampio 30 secondi?

*La deviazione standard è nota, quindi si usa una statistica z. L'intervallo di confidenza al 92% è (15.6, 16.8).* Per avere un'ampiezza dell'intervallo pari a 30 secondi, il numero di lavoratori utilizzati per avere la stima *deve essere superiore a 207.*

**Es 4** (tutti) In un test per la valutazione della piacevolezza del parlato vengono fatti valutare 5 voci a 800 persone. Nella tabella sono indicate le percentuali dei soggetti che hanno indicato la voce i-esima come più piacevole. È possibile dire che l'indicazione di piacevolezza sia stata uniforme? ( $\alpha = 0.05$ )

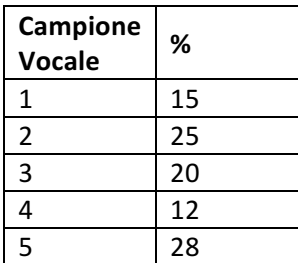

Test del chi quadro. Le frequenze attese sono quelle nel caso di distribuzioni uniforme e pari allo 20%.

*Importante:* non si deve lavorare con le percentuali ma con le frequenze, in termini di numerosità delle varie *classi. Quindi, la frequenza osservata per la classe 1 è 0.15\*800=120, la frequenza attesa è 160. La statistica finale, senza correzione di Yates (questa sarebbe opportuna, ma non è stato penalizzato chi non l'ha fatta), è pari a 71.2.*

*I* gradi di libertà sono 3 per cui il valore critico è pari a 6. Quindi rifiutiamo l'ipotesi di nulla di distribuzione *uniforme con un*  $\alpha = 0.05$ *).* 

**Es 5 (tutti)** Si vuole verificare se la frequenza cardiaca in un soggetto impegnato in un compito stressogeno, sia modificata dalla presenza di animali domestici o amici. Il test viene eseguito su 45 persone divisi in tre gruppi di uguale numerosità (controlli-da soli, con animale domestico, con un amico). Si utilizzi un livello di significatività pari a 0.05. Si studi nel dettaglio l'origine di eventuali differenze

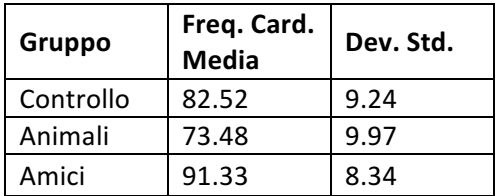

 $\overline{\phantom{a}}$ 

*Bisogna usare un test anova. La statistica F* è pari a 14.09. Il valore critico di F per  $\alpha = 0.05$  è pari a 3.23 *(approssimato con gdl denominatore pari a 40). Quindi si rifiuta l'ipotesi nulla. Riguardo al test di Bonferroni si ricorda di porre attenzione ai gradi di libertà (42) e alla riduzione della significatività dividendola per il numero di test (in questo caso 3)*

**Es 6 (3 cfu)** Si vuole verificare se esista una relazione di tipo lineare tra due variabili x e y. Nella tabella sono riportate le misure di y in funzione dei valori di x. Fare il grafico del modello, includendo le osservazioni, e determinarne la significatività  $\alpha = 0.05$ . Stimare inoltre il coefficiente di correlazione a partire dal coefficiente di determinazione e dall'analisi della relazione.

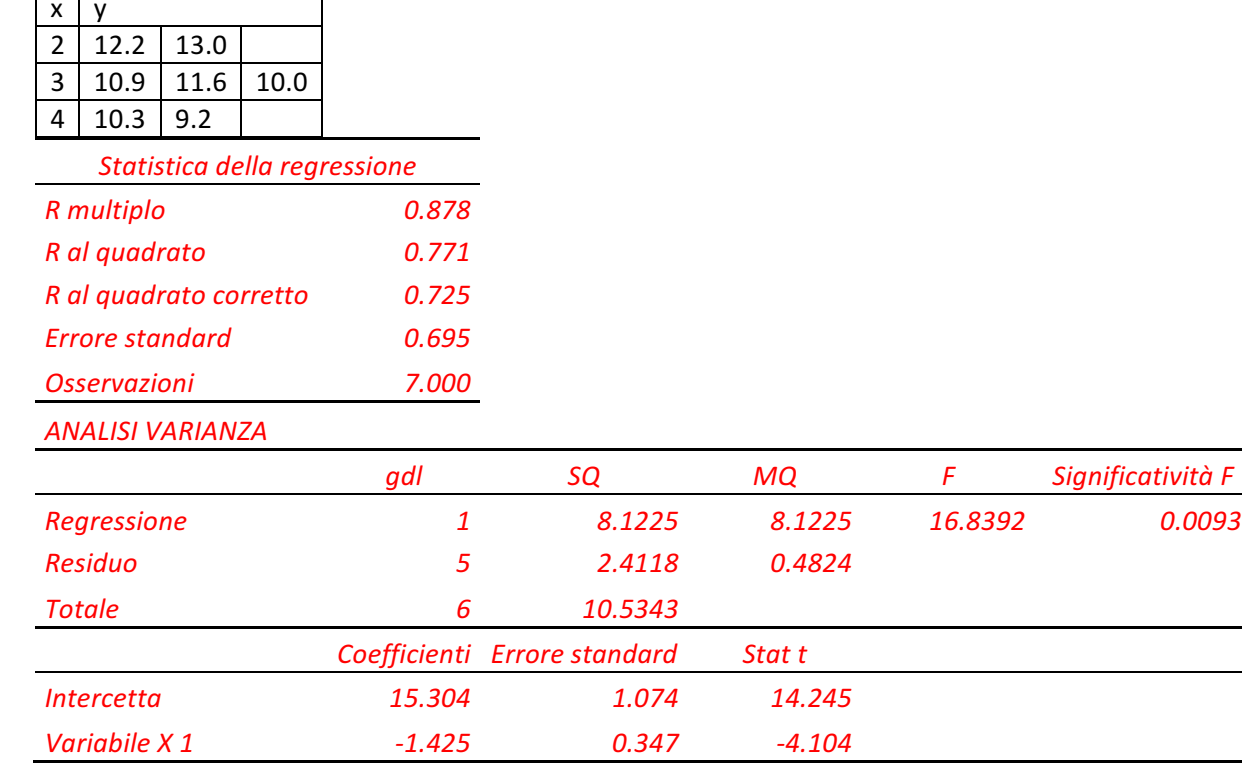

*Importante riportare il segno corretto del coefficiente di correlazione, quest'ultimo determinato a partire dallo r<sup>2</sup> , andando a vedere il segno della pendenza della retta di regressione.*

## **D1 ( 2cfu )**

Si descrivano le ipotesi che devono essere verificate per la validità del test anova.

**D1** (solo per coloro che hanno seguito nel AA 2017\_2018)Si consideri un'urna contenente 10 palline rosse e 5 nere. Si utilizzi la distribuzione binomiale per calcolare la probabilità che 3 palline siano nere, effettuando una estrazione con reintroduzione di 5 palline

### **D2 (tutti)**

Si discuta un metodo per la stima della guassianità dei dati. Si sottolinei la rilevanza di tale tipo di test nell'ambito dell'analisi statistica.

### **D3 (3cfu)**

Si definisca la funzione di distribuzione per una variabile aleatoria gaussiana. Si faccia il grafico della funzione di distribuzione gaussiana con valore medio pari a 3 e deviazione standard pari a 5. Usando le tabelle a disposizione di stimi la probabilità che tale variabile assuma valori:

a) maggiori di 10.5 b) compresi tra 10.5 e 13

*La probabilità a) è pari a 0.6% La probabilità b) è pari a 1.7%*

### **D4 (3 cfu)**

Si discuta cosa si intende per stimatore non polarizzato e consistente. Si descriva uno stimatore che sia polarizzato, ma consistente.